### **1.- DATOS DE LA ASIGNATURA**

Nombre de la asignatura: **Taller de bases de datos**

Carrera: **Licenciatura en Informática** 

Clave de la asignatura: **IFH - 0439** 

Horas teoría-horas práctica-créditos **0-4-4** 

#### **2.- HISTORIA DEL PROGRAMA**

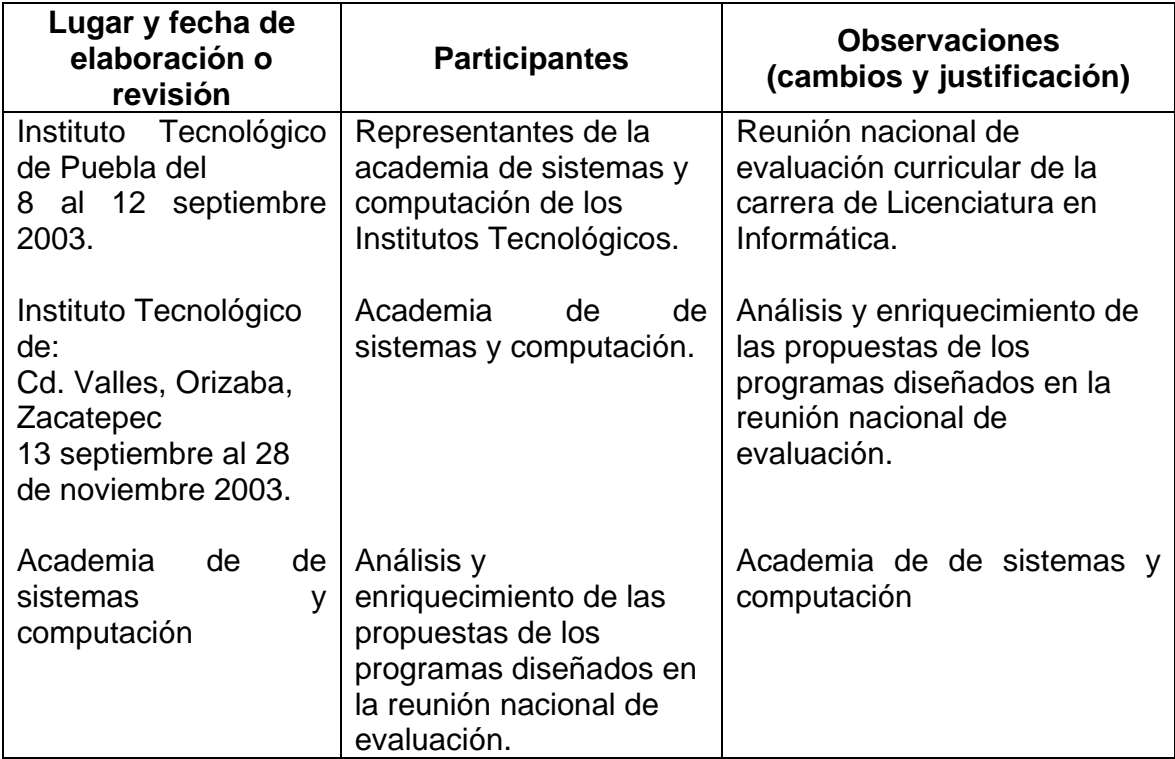

# **3.- UBICACIÓN DE LA ASIGNATURA**

# **a). Relación con otras asignaturas del plan de estudio**

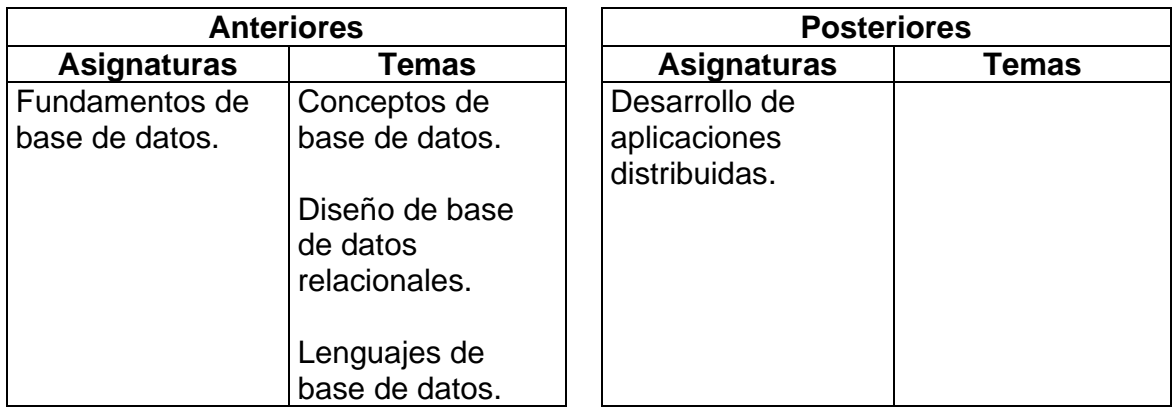

### **b). Aportación de la asignatura al perfil del egresado**

Proporciona conocimientos y habilidades para que utilicen de manera óptima gestores y tecnologías de acceso a bases de datos..

# **4.- OBJETIVO(S) GENERAL(ES) DEL CURSO**

El estudiante identificará herramientas de software para diseñar y administrar bases de datos, así como las tecnologías de conectividad.

## **5.- TEMARIO**

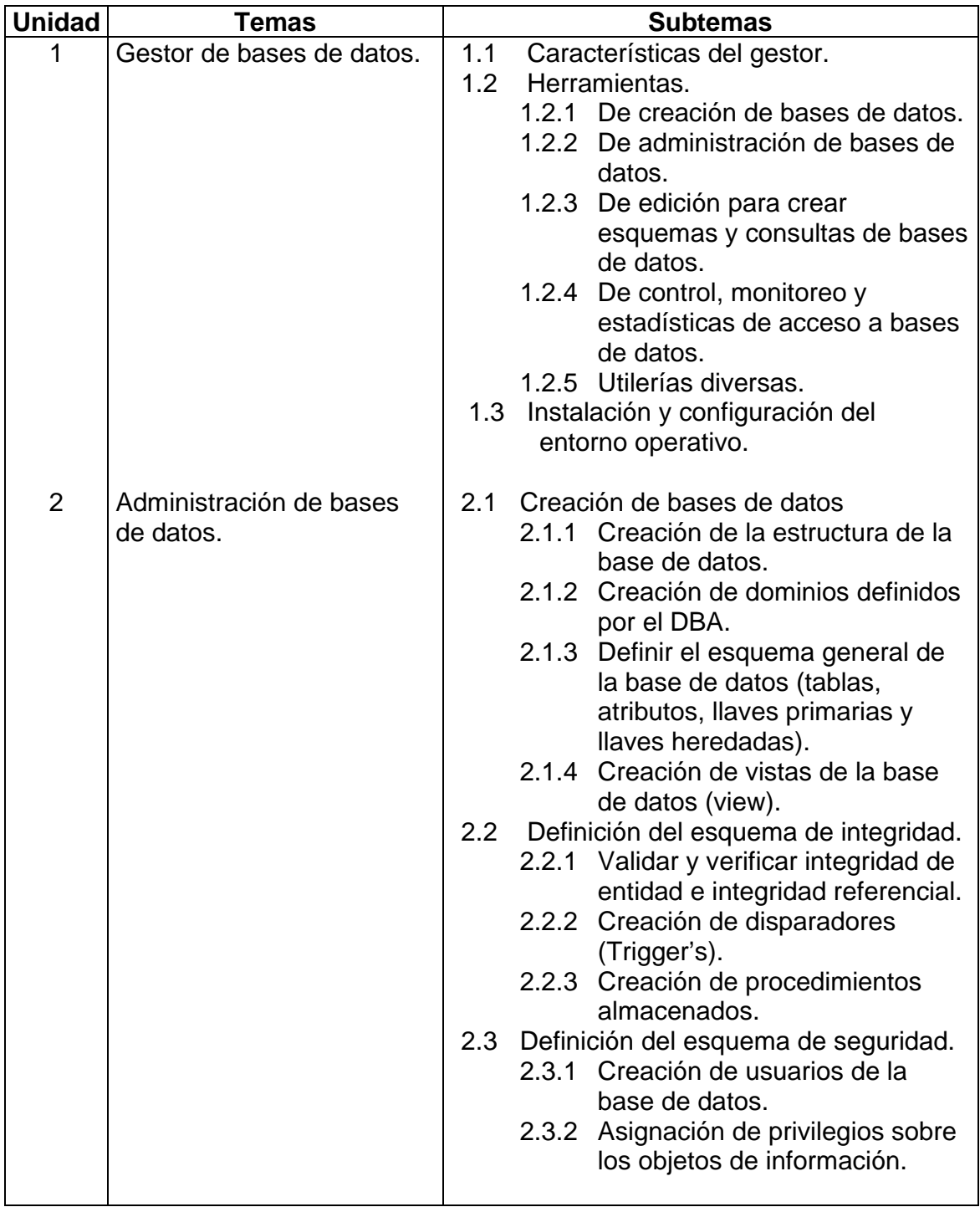

# **5.- TEMARIO (Continuación)**

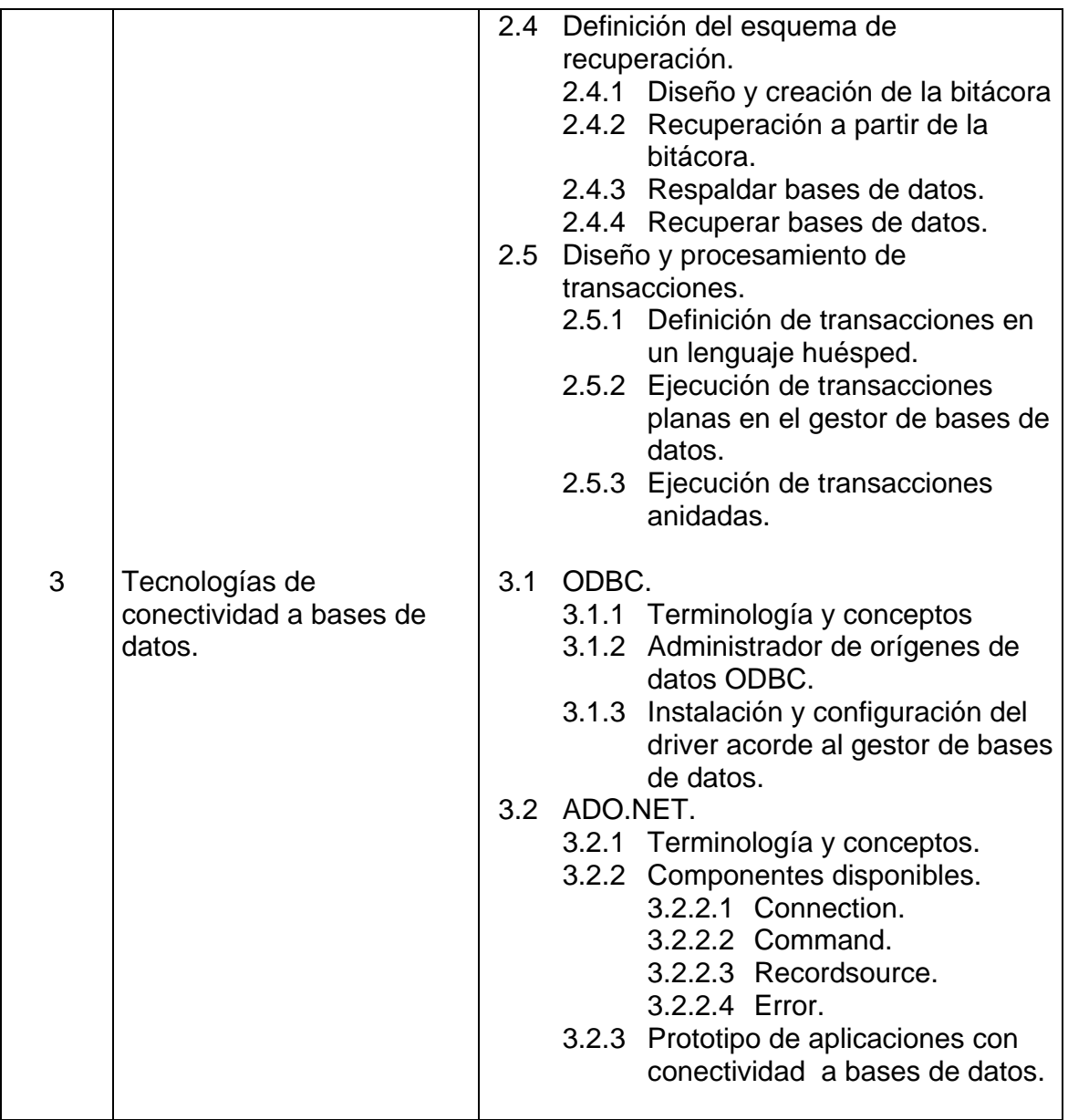

## **5.- TEMARIO (Continuación)**

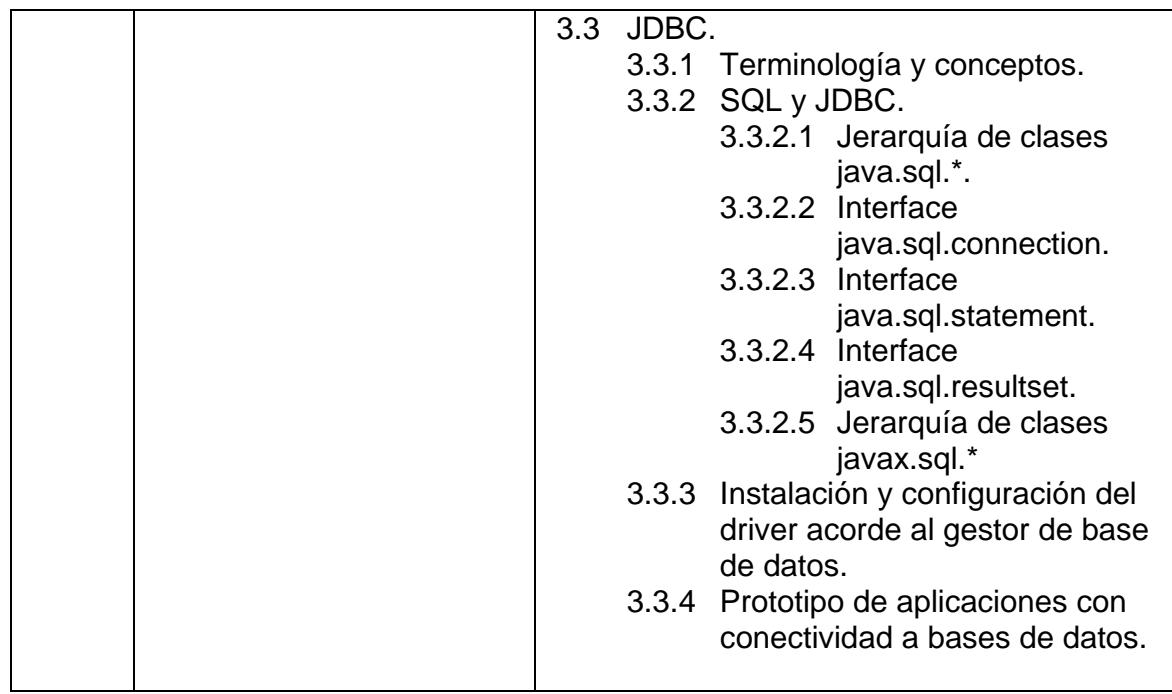

## **6.- APRENDIZAJES REQUERIDOS**

- Dominio del diseño de bases de datos relacionales.
- Dominio del lenguaje SQL.
- Habilidad de programación en un lenguaje orientado a objetos.
- Habilidades para utilizar software de sistemas.
- Conocimiento de redes de computadoras y arquitectura cliente/servidor.

# **7.- SUGERENCIAS DIDÁCTICAS**

- Presentar al inicio del curso el objetivo de la asignatura y su relación con otras del plan de estudios, así como el temario y las actividades de aprendizaje.
- Propiciar el trabajo en equipo para el desarrollo de las prácticas.
- Guiar y asesorar el desarrollo de las prácticas.
- Elaborar instructivos, manuales o material didáctico que auxilie al estudiante.
- Propiciar la investigación en diversas fuentes de información.
- Seleccionar en acuerdo de academia, un gestor de base de datos (diferente al utilizado en la asignatura de fundamentos de base de datos) de acuerdo a las necesidades del entorno, al contenido del programa y a los recursos disponibles.
- Conformar equipos de trabajo para el desarrollo de un proyecto de su interés, en el cual aplique las tecnologías de conectividad a bases de datos.
- Retomar el proyecto desarrollado en la asignatura de fundamentos de base de datos.
- Motivar la participación en foros académicos.

### **8.- SUGERENCIAS DE EVALUACIÓN**

- Aplicar un examen inicial para conocer en nivel de los aprendizajes requeridos.
- Establecer de común acuerdo con los estudiantes, la ponderación de las diferentes actividades del curso.
- Participar en clase y laboratorio.
- Realizar trabajos de investigación en diversas fuentes de información.
- Elaborar reportes de prácticas
- Exponer temas específicos en aula.
- Dar seguimiento a los avances y documentación del proyecto propuesto.
- Participar en foros académicos.

#### **9.- UNIDADES DE APRENDIZAJE**

**UNIDAD 1.-** Gestor de bases de datos.

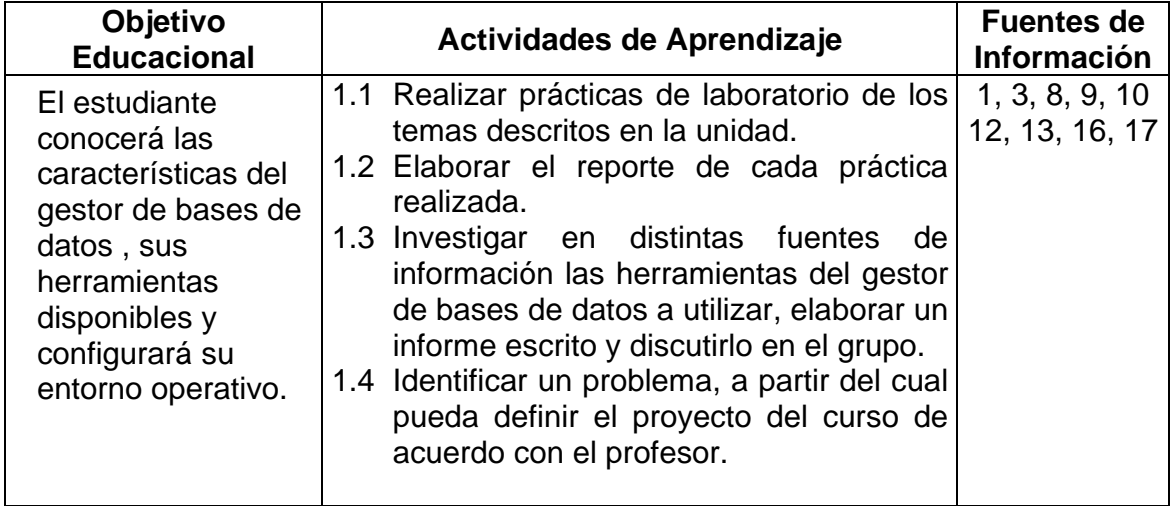

**UNIDAD 2.-** Administración de bases de datos.

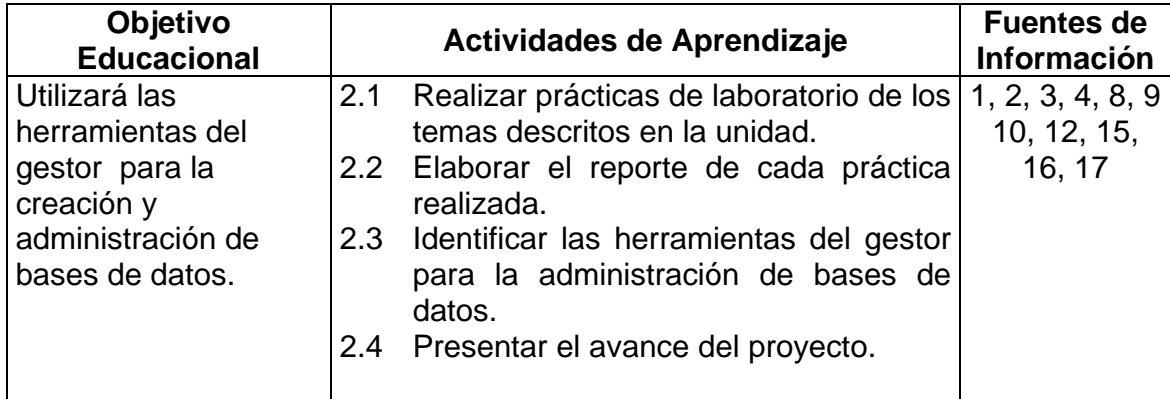

**UNIDAD 3.-** Tecnologías de conectividad a bases de datos.

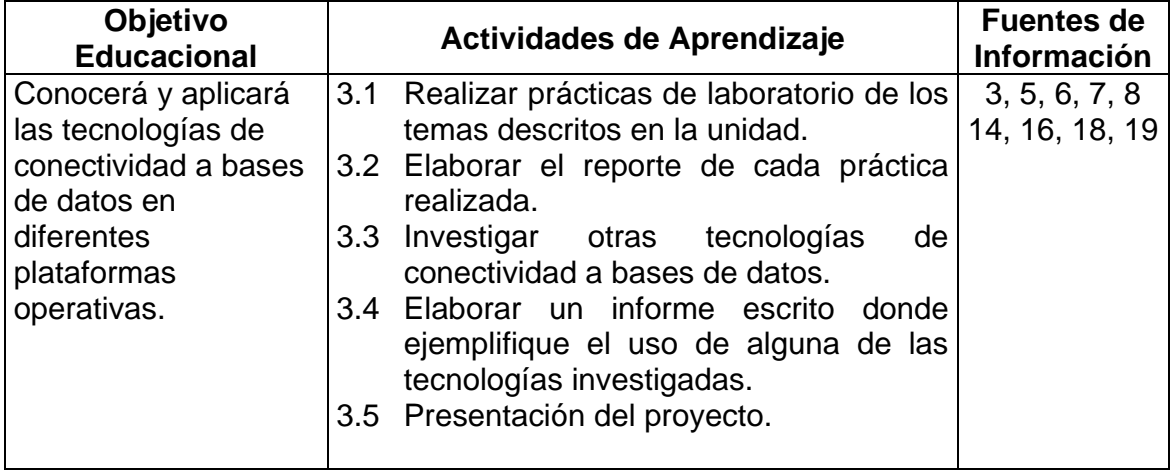

#### **10. FUENTES DE INFORMACIÓN**

- 1. C. J. Date. Introduction to Data Base Systems, Volumen II. Ed. Addison – Wesley Iberoamericana.
- 2. James R. Groff, Paul N. Weinberg. Aplique SQL. Ed. Mc Garw Hill.
- 3. Mukhar, Kevin, et.al. Fundamentos de bases de datos con Java. Ed. Wrox/Anaya Multimedia, 2002.
- 4. Navathe. Fundamentos de Bases de Datos. Ed. Addison Wesley 1999.
- 5. Deitel Harvey M., et.al. Visual Basic .NET for Experience Programmers. Ed. Microsoft Press, 2002.
- 6. Balena, Francesco. Programming Microsoft Visual Basic .NET. Ed. Microsoft Press, 2002.
- 7. Sceppa, David. Microsoft ADO.NET. Ed. Microsoft Press, 2002.
- 8. Worsley John.,et.al. Practical Postgresql. Ed. Command prompt Inc. 2002
- 9. Korry Douglas.,et.al. PostgreSQL. Ed. O'Reilly & Associates, 2003.
- 10. Nielsen Paul. Microsoft SQL Server 2000 Bible. Ed. John Wiley & Sons, 2002.
- 11. Houlette Forrest. Fundamentos de SQL.Para programadores. Ed. Mc Graw Hill, 2001.

12. Nielsen Paul.

DeVry College of Technology and Monroe College Database Systems Using Oracle: A Simplified Guide to SQL and PL/SQL. Ed. Prentice Hall.

- 13. Ray Ranking Paul Jensen Paul Bertucci. Microsoft SQL Server 2000 Unleashed, 2/E 2003. Ed. Que/Sams.
- 14. Steve Holzner. Microsoft Visual C#.NET 2003 Kick Start 2003. Ed. Que/Sams.
- 15. Buck Woody. Essential SQL Server™ 2000: An Administration Handbook 2002. Ed. Addison Wesley Professional.
- 16. Pérez, C. Domine Microsoft SQL Server 2000 Administración y Análisis de Bases de Datos. Ed. Alfaomega-RAMA.
- 17. Pérez, C. ORACLE 9i Administración y Análisis de Bases de Datos. Ed. Alfaomega-RAMA.
- 18. Melton, Jim y Eisenberg, Andrew. SQL Y JAVA Guía para SQLJ, JDBC y Tecnologías Relacionadas. Ed. Alfaomega-RAMA.
- 19. Jeffrey P. McManus Chris Kinsman. C# Developer's Guide to ASP.NET, XML, and ADO.NET 2002. Ed. Addison Wesley Professional.

#### **Referencias en Internet**

- [20] www.bivitec.org.mx
- [21] www.javasun.com

# **11. PRÁCTICAS**

#### Unidad Práctica

- 1 Instalación y configuración del gestor de bases de datos.
- 2 Creación de la estructura de base de datos (Base de datos, dominios, tipos de datos definidos por el DBA, tablas, relaciones, vistas, restricciones de integridad de entidad , integridad referencial y esquema de seguridad).
- 3 Creación de disparadores (trigger´s).
- 4 Desarrollar una aplicación que incluya el manejo de transacciones.
- 5 Creación de procedimientos almacenados.
- 6 Diseño y creación de la bitácora como medio de recuperación.